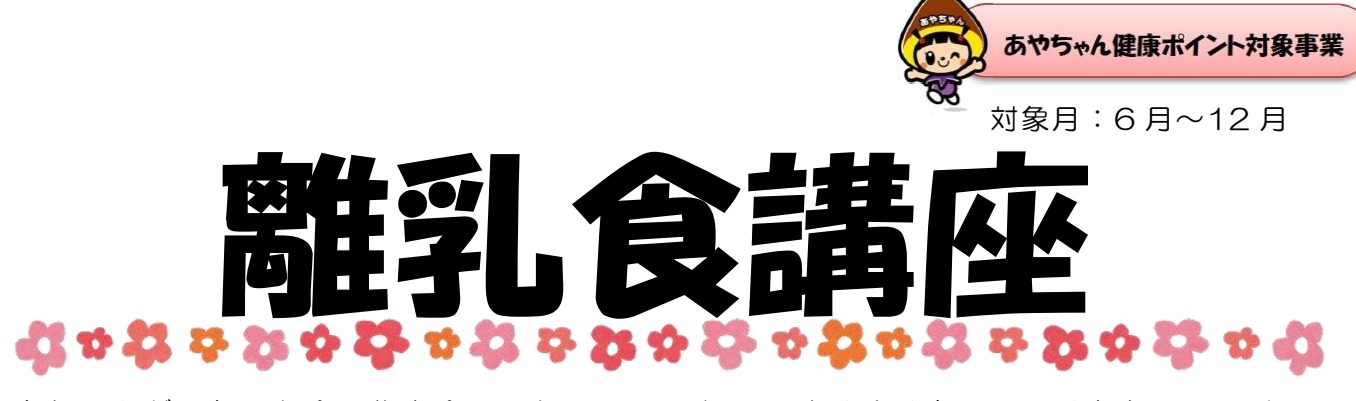

赤ちゃんが、色々な食べ物を食べられるようになり、すくすく育っていく姿を見るのは うれしい限りです。でも、毎日の離乳食作りはたいへんですね。 この離乳食講座では、講話や実習で離乳食の進め方や作り方を説明しています。 離乳食作りのコツもわかりレパートリーも増えます。希望コースにお申し込みください。

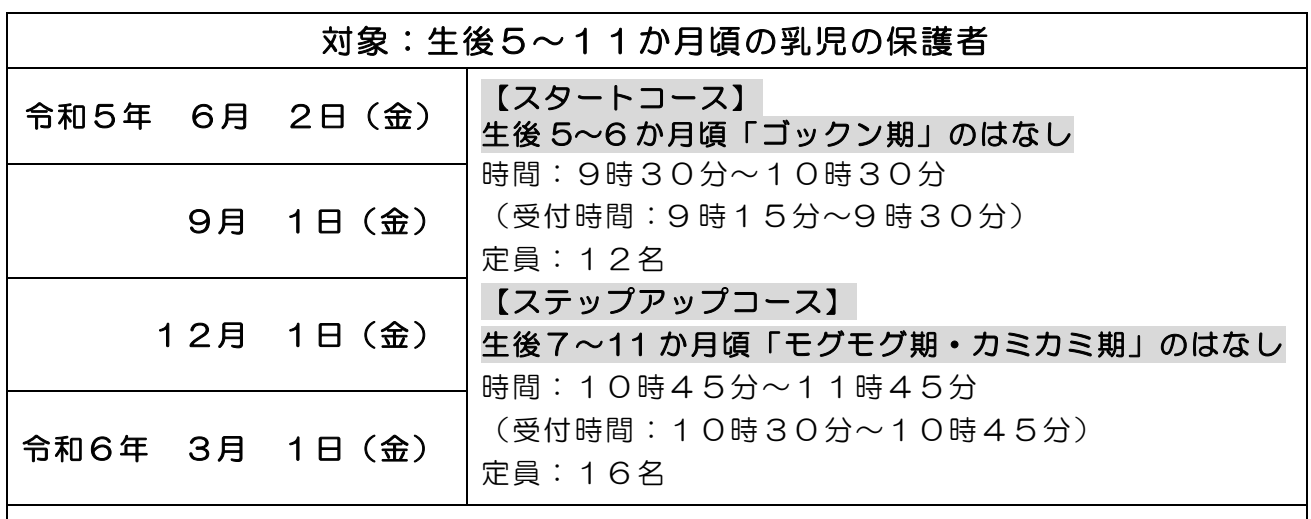

持ち物:母子健康手帳、バスタオル、お手拭き ※ステップアップコースの方は、エプロン、三角巾も。 備考:講座の間、お子さんは保育をします。参加費は無料。 申込締切:各日3日前まで。先着順ですので、お早めにお申し込みください。

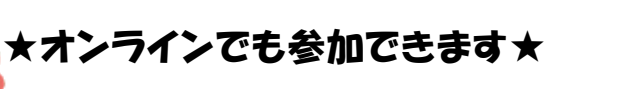

ZOOM で、ご自宅から離乳食講座に参加できます。 詳しくは裏面をご覧ください。

●内容(予定)

 $\overline{a}$ 

- ・離乳食の始め方・進め方のはなし
- ・離乳食の作り方のポイント
- ・質問コーナー(事前質問あれば) など

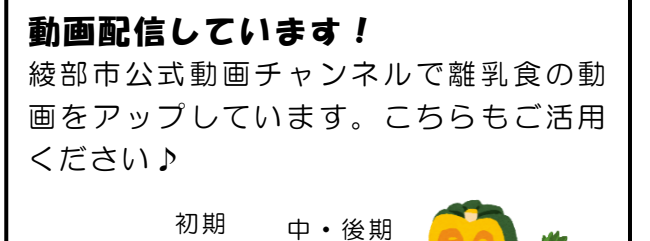

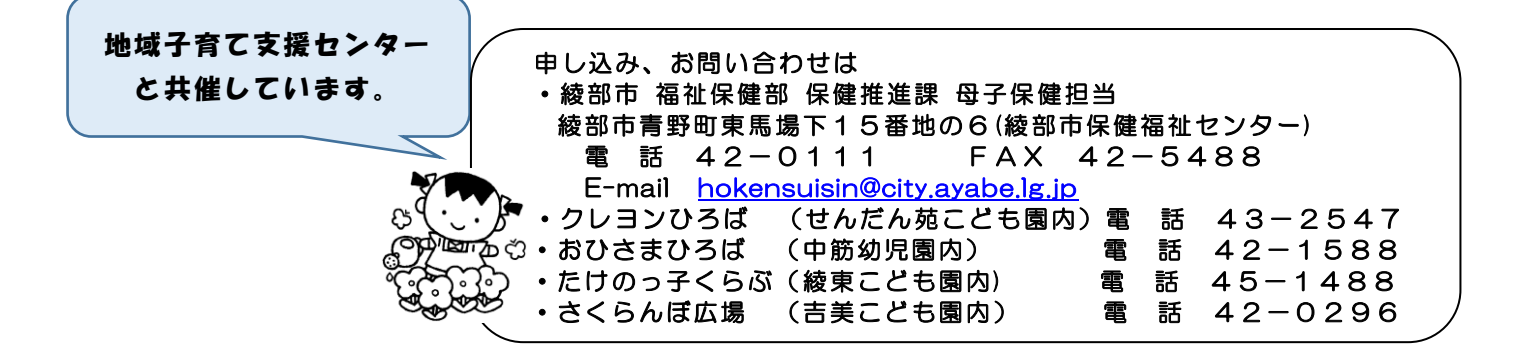

## オンライン離乳食講座に参加の方へ

ZOOM で、ご自宅から離乳食講座に参加できます。

申込は、お電話もしくは右の QR コードからできます。お子さんのお名前、生年月日、

希望の日時・コース、メールアドレス、事前質問(あれば)をお伝えください。

申込締切は実施日の 1 週間前までです。

## 【参加時にご用意いただくもの】

- ・マイク、カメラのついているスマートフォンやタブレット
- ・インターネット環境
- ・スタートコースの方は、ゆで野菜・すり鉢(準備できる方のみ)

## 【講座の参加方法】

講座 2 日前までに、申込時のメールアドレスに参加用 URL、ミーティング番号、パスコードを送り ます。万が一、前日になってもメールが届かない場合は、電話で問い合わせしてください。 開始 10 分前からログイン可能です。参加用 URL または、ZOOM アプリから下記の方法で参加し

てください。

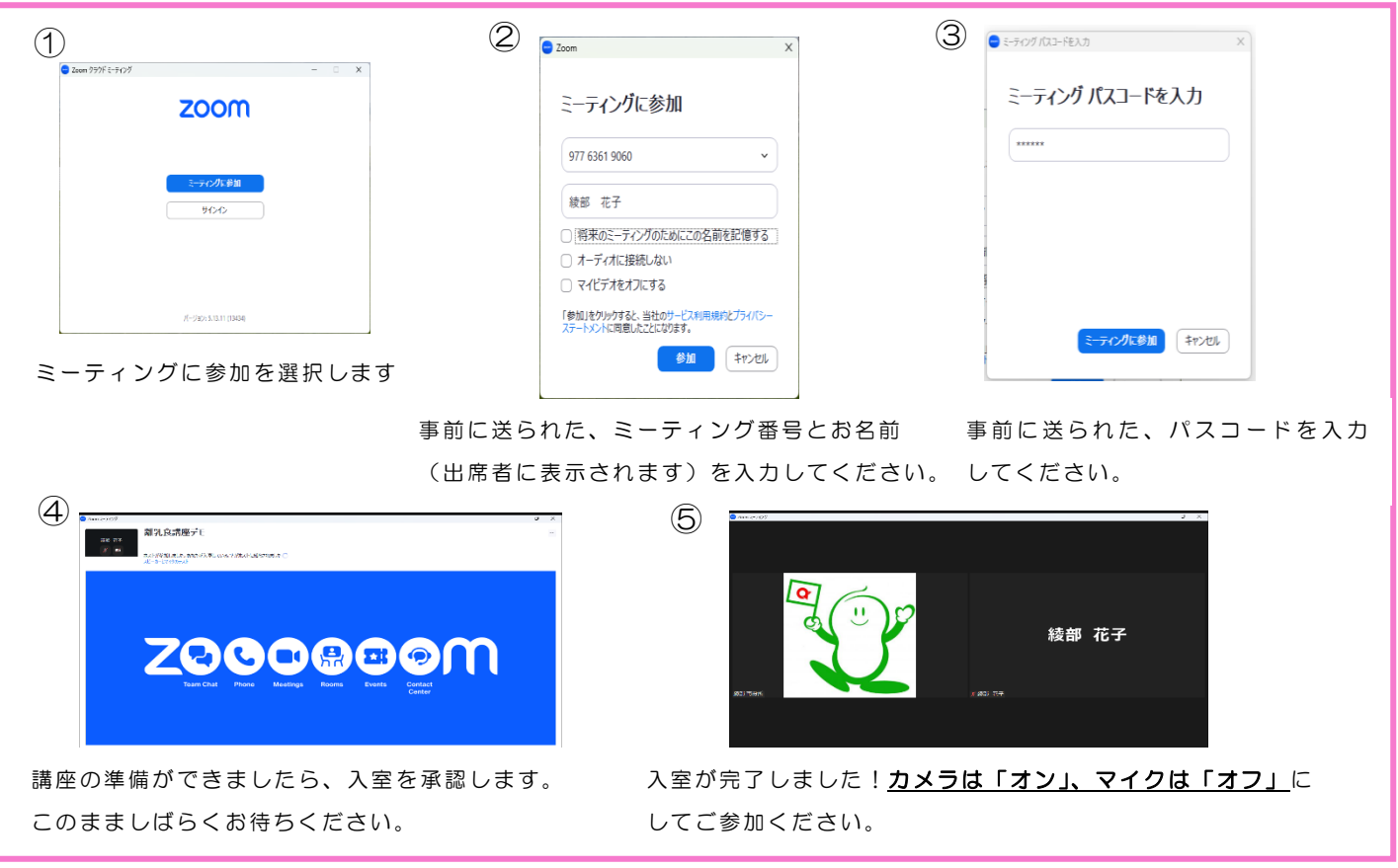

## 【お願い・注意事項】

・チャット機能による質疑応答はできません。事前にいただいたご質問について、内容や時間の都 合により講座内でお答えできない場合があります。後日個別にご連絡する場合がありますのでご了 承ください。

- ・zoom の利用は無料ですが、通信費は参加者負担です。
- ・通信環境により配信が途切れたり、不安定になることがあります。
- ・参加用 URL、ミーティング番号、パスコードを第三者に教えないでください。
- ・オンライン講座の様子を録画・録音することは禁止します。
- ・周囲の雑音やカメラに映る背景から個人情報等が漏洩しないよう利用環境を整えてください。

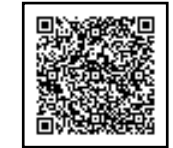

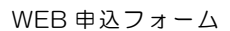